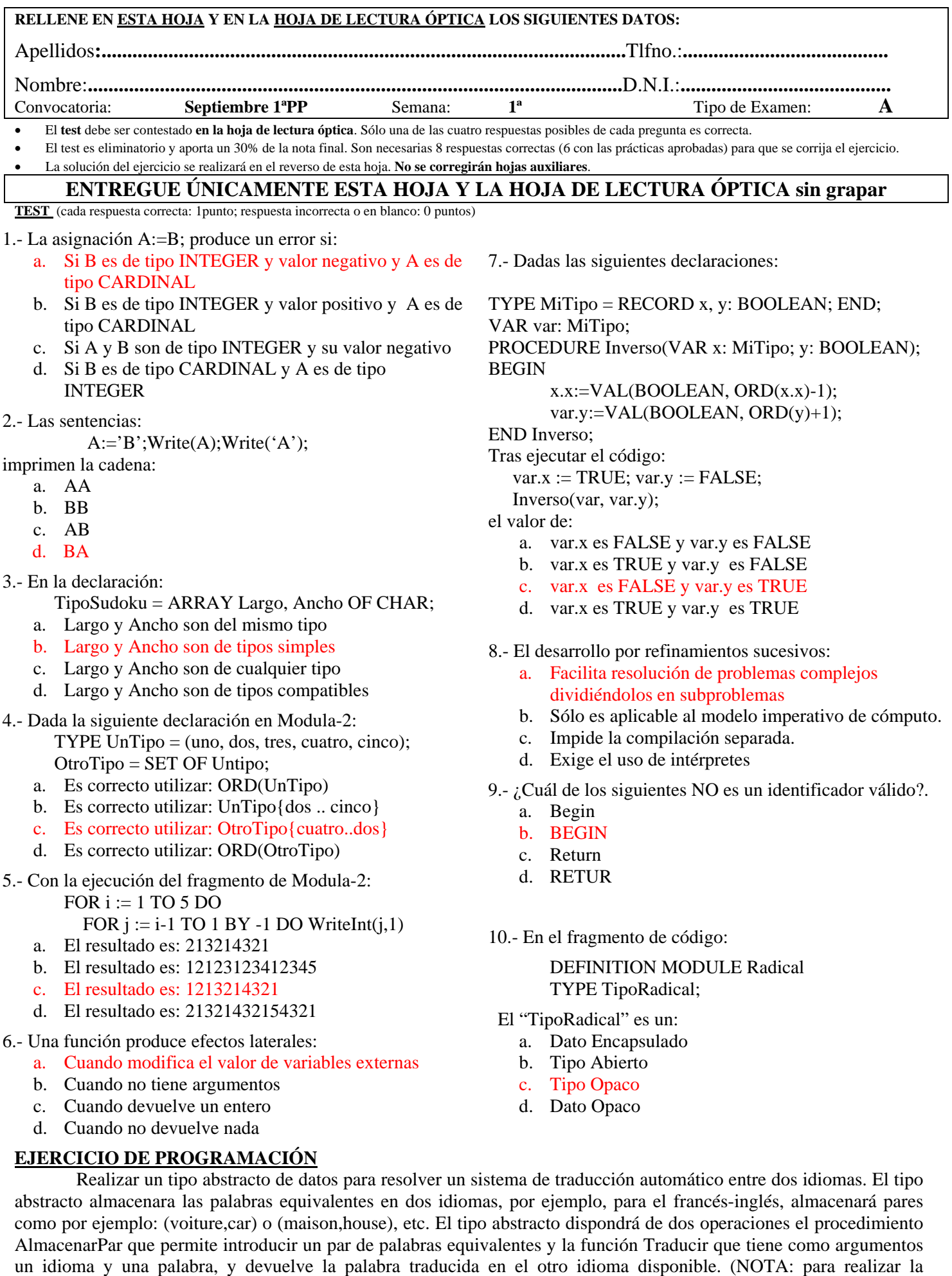

comparación de dos palabras se debe usar la función Comparar del módulo CADENA que recibe dos palabras y

devuelve un valor TRUE si son iguales y FALSE si son diferentes).